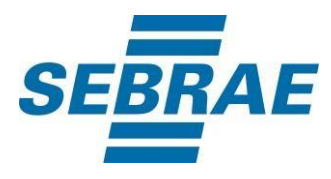

# **Manual de Utilização do Serviço Inserir Portfólio**

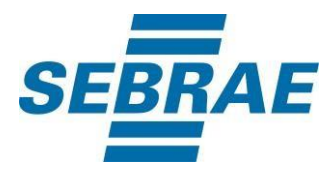

#### **Histórico de Revisões:**

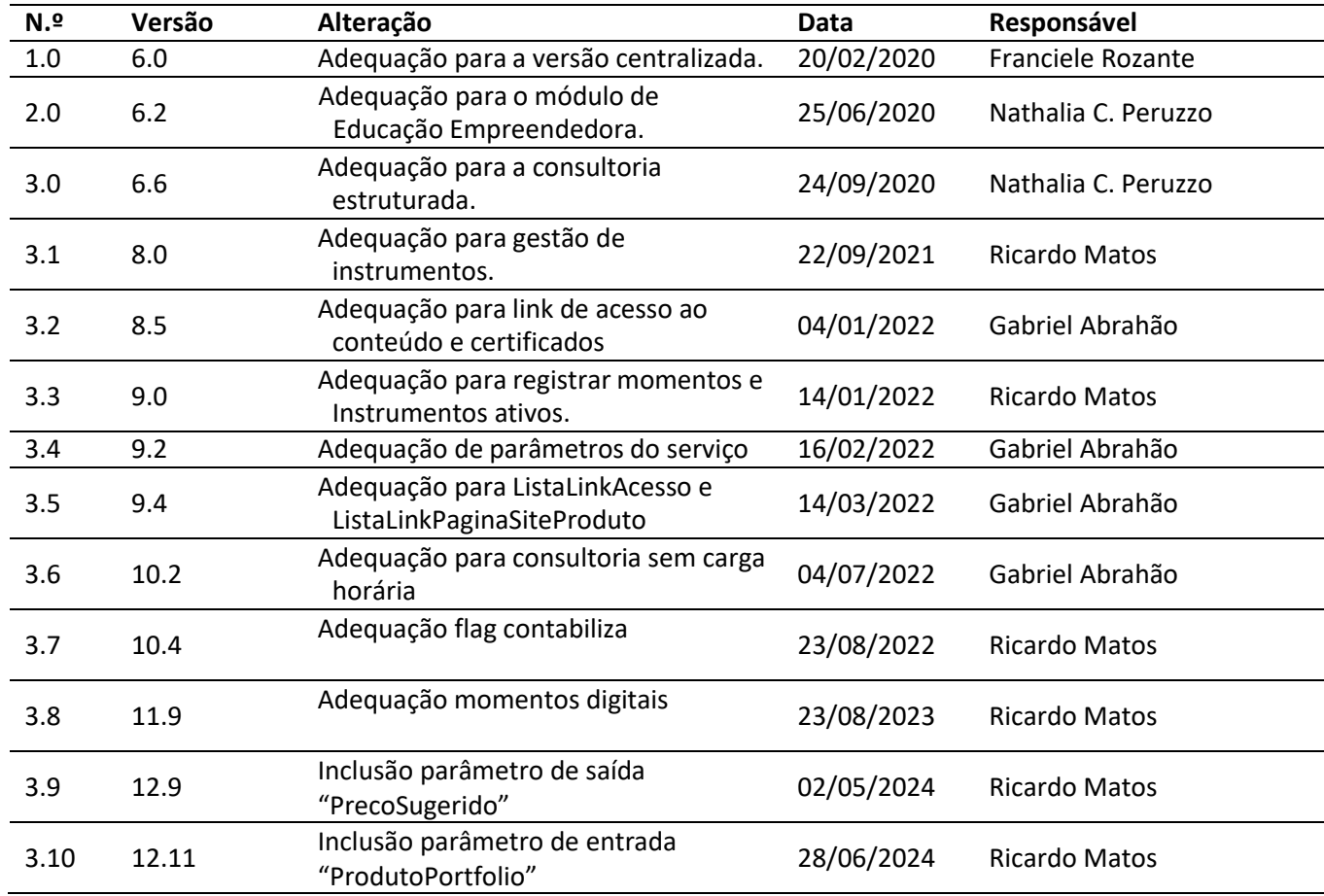

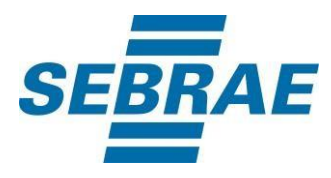

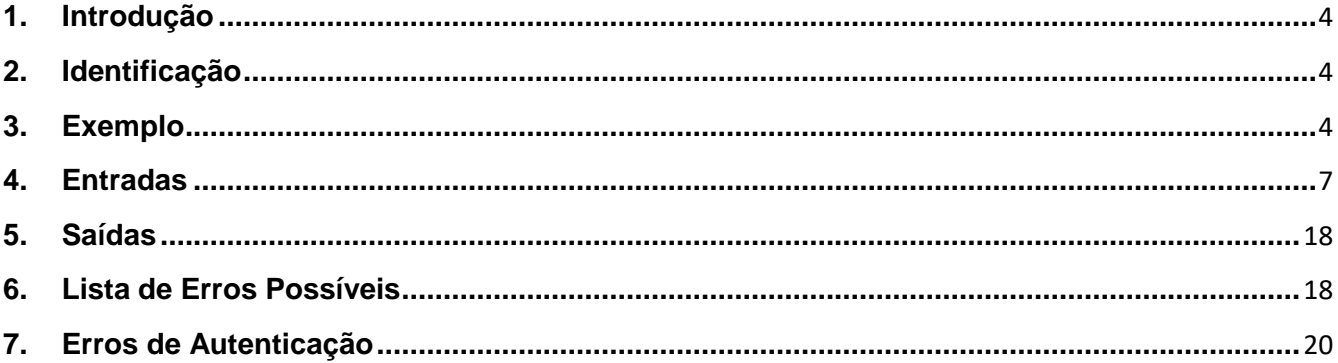

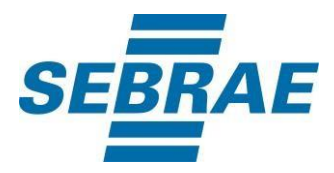

#### <span id="page-3-0"></span>**1. Introdução**

Este documento apresenta o descritivo dos serviços disponibilizados pelo sistema SAS. Os serviços, tecnicamente chamados de Web Services, são voltados para funcionalidades distintas que visam a comunicação entre sistemas por uma camada adicional.

Os Web Services aqui presentes requerem autenticação via chave a qual deverá ser previamente fornecida pelo administrador do sistema.

#### <span id="page-3-1"></span>**2. Identificação**

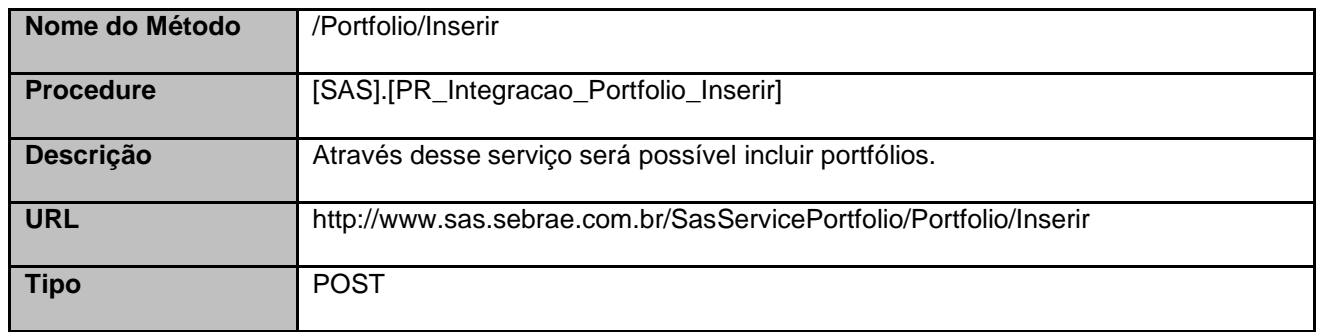

#### <span id="page-3-2"></span>**3. Exemplo**

{

#### **3.1. Cabeçalho:**

Content-Type: application/json x-req: lnP6w8HruCpB4yYCyGSZ4sH4NOtWCTteWdRAAtyYkJp/74Tj2cU7oErm49PQBrc7g/bcJHJffEsRzcPYhC MJxg==

#### **3.2. JSON com os parâmetros:**

"Nome": "Produto inserido por serviço", "Descricao": "Produto inserido por serviço", "CategoriaServicoID": 3, "ModalidadeID": 1, "ParceiroOrigem": "0", "NomeParceiro": null, "UnidadeOrganizacionalOrigemID": 51, "GestorProdutoOrigemID": 30694978,

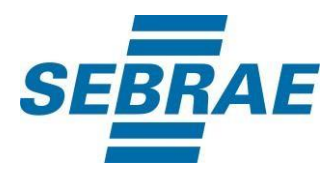

"DataProximaRevisao": "2018-11-09 10:18:52", "MinimoParticipante": null, "MaximoParticipante": null, "CargaHoraria": 2, "FrequenciaMinima": null, "Certificado": "0", "CertificadoID": null, "Preco": 50, "PrecoSugerido": null, "ArgumentoVenda": "Argumento", "Tag": "Tags", "Observacao": null, "DataVigencia": null, "Ativo": 1, "SituacaoID": 4, "TipoCargaHoraria": 1, "PossuiAtividade": 1, "CargaHorariaReferencia": 10.0, "PossuiMomento": 1, "ConteudoProgramatico": "Conteúdo", "FamiliaID": 2, "ListaSebraeOrigem": [ { "Sebrae": 33 } ], "ListaTema": [ { "CodAreaTematica": 10301 } ], "ListaPublicoAlvo": [ { "CodPublicoAlvo": 2 } ], "ListaSetor": [ { "CodSetor": 3 } ], "ListaMacrossegmento": [ { "MacrossegmentoID": 1 } ],

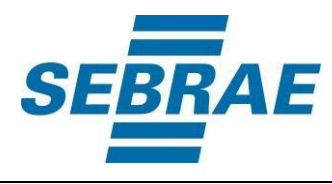

```
"ListaSebraeDireitoUso": [
  {
     "CodSebraeDireito": 37
  }
],
"ListaEtapa": [
   {
     "DescEtapa": "Etapa 1",
     "ListaAtividade": [
      {
       "DescAtividade": "Atividade 1 da etapa 1"
     },
     {
```

```
"DescAtividade": "Atividade 2 da etapa 1"
     }
 ]
 },
 {
  "DescEtapa": "Etapa 2",
  "ListaAtividade": [
   {
     "DescAtividade": "Atividade 1 da etapa 2"
   },
   {
     "DescAtividade": "Atividade 2 da etapa 2"
   }
  ]
 }
],
"ListaInstrumento": [
{
     "CodCategoria": 1
}
],
 "ListaLinkAcesso": [
   {
     "NomeMaterial": "Conteúdo",
      "LinkAcessoMaterial": "www.conteudo.com.br"
   }
],
"ListaMomentos": [
{
     "MomentoID": 26
}
],
```
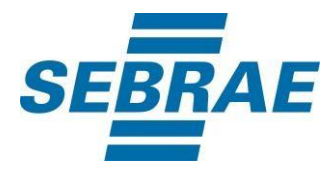

```
"ListaLinkPaginaSiteProduto": [
     {
       "LinkPaginaSiteProduto": "www.produto.com.br"
    },
    {
       "LinkPaginaSiteProduto": "www.paginaproduto.com.br"
     }
  ],
  "ProdutoPortfolio": 1
}
```
## <span id="page-6-0"></span>**4. Entradas**

São os parâmetros que deverão ser enviados ao SAS para que o retorno seja conforme o esperado. Essas informações serão usadas pelo serviço para inserir portfólios.

#### **4.1. Informações do Cabeçalho da Requisição**

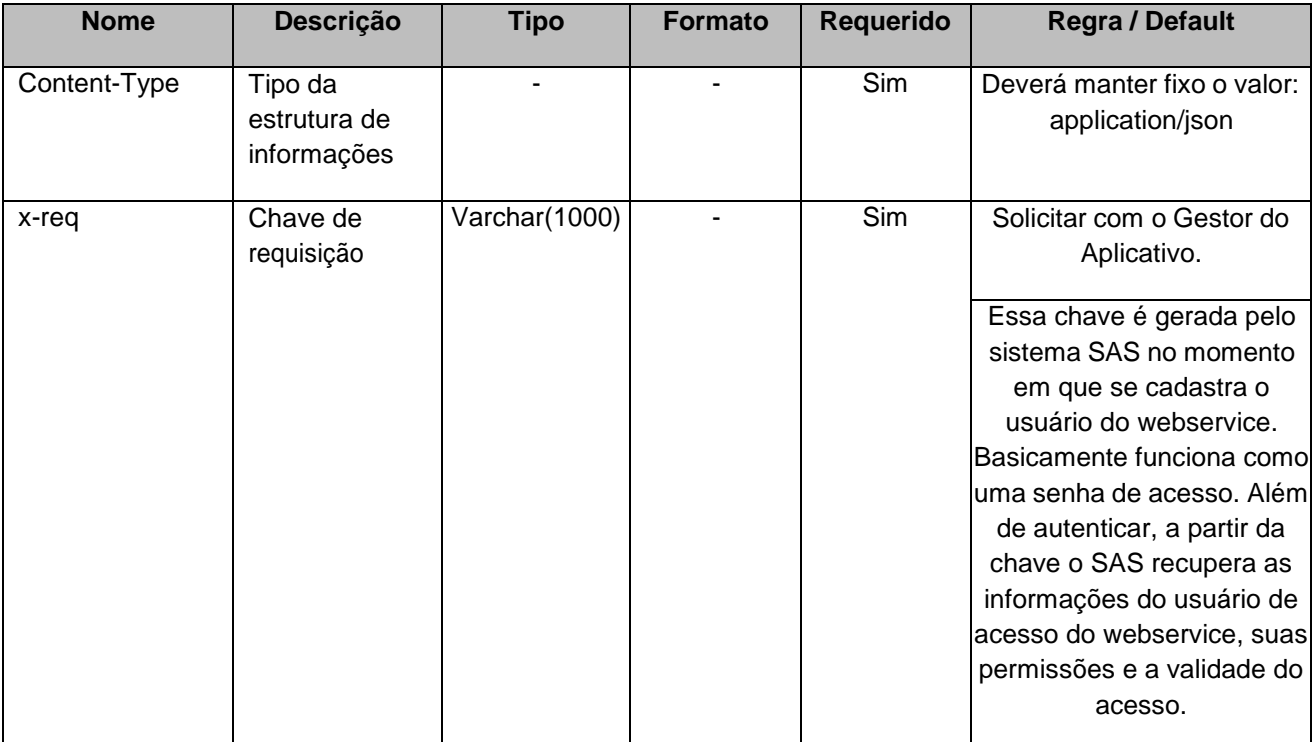

#### **4.2. Parâmetros**

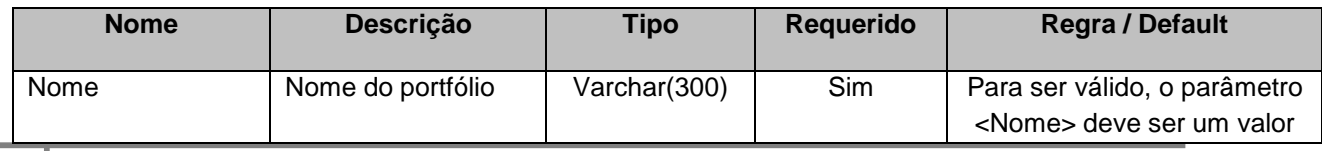

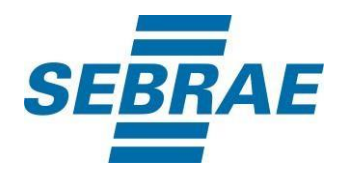

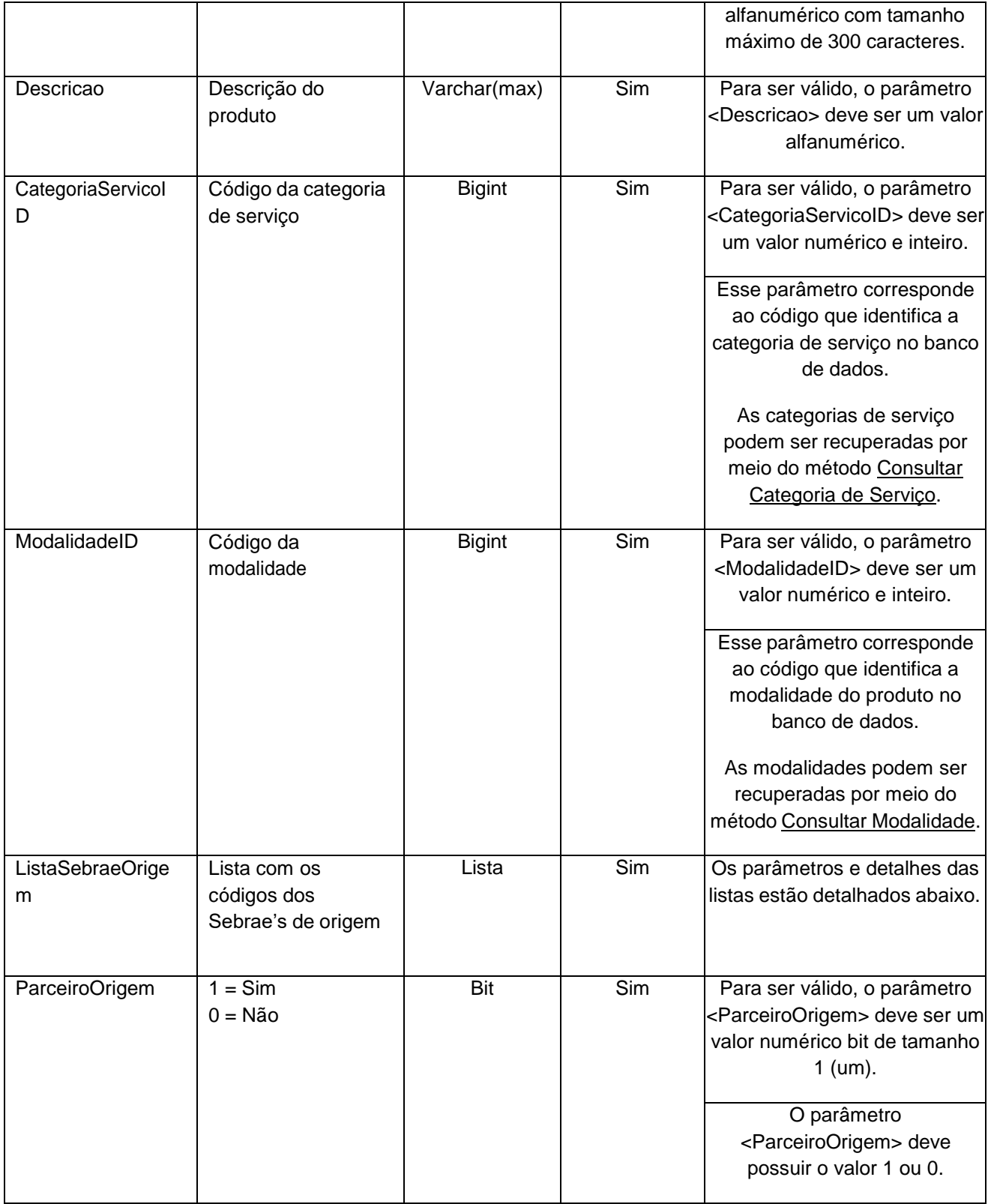

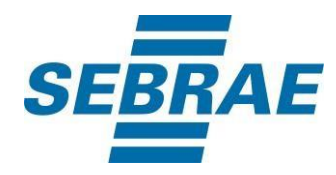

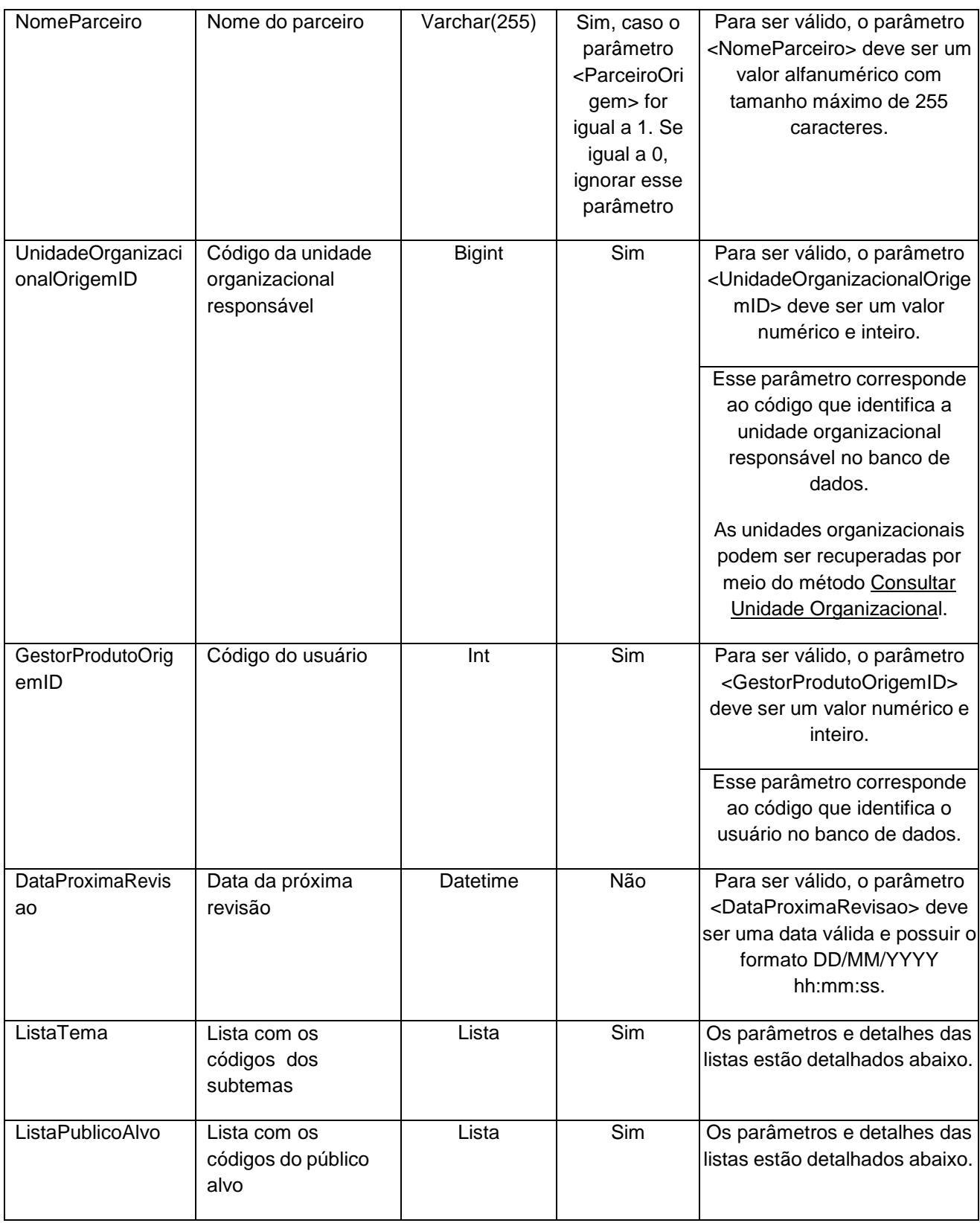

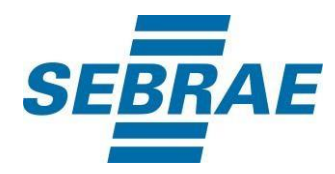

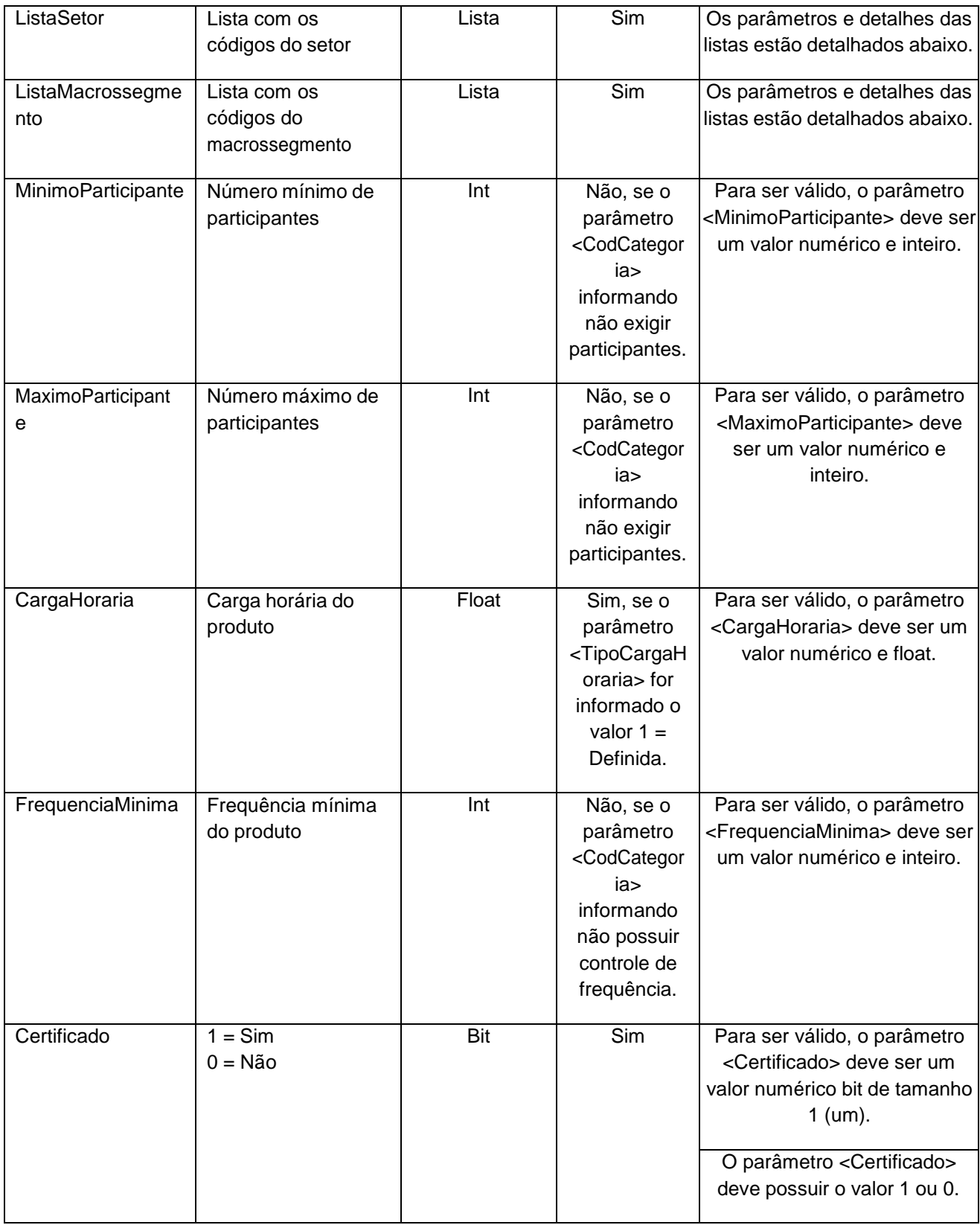

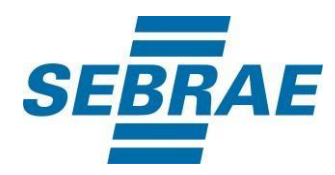

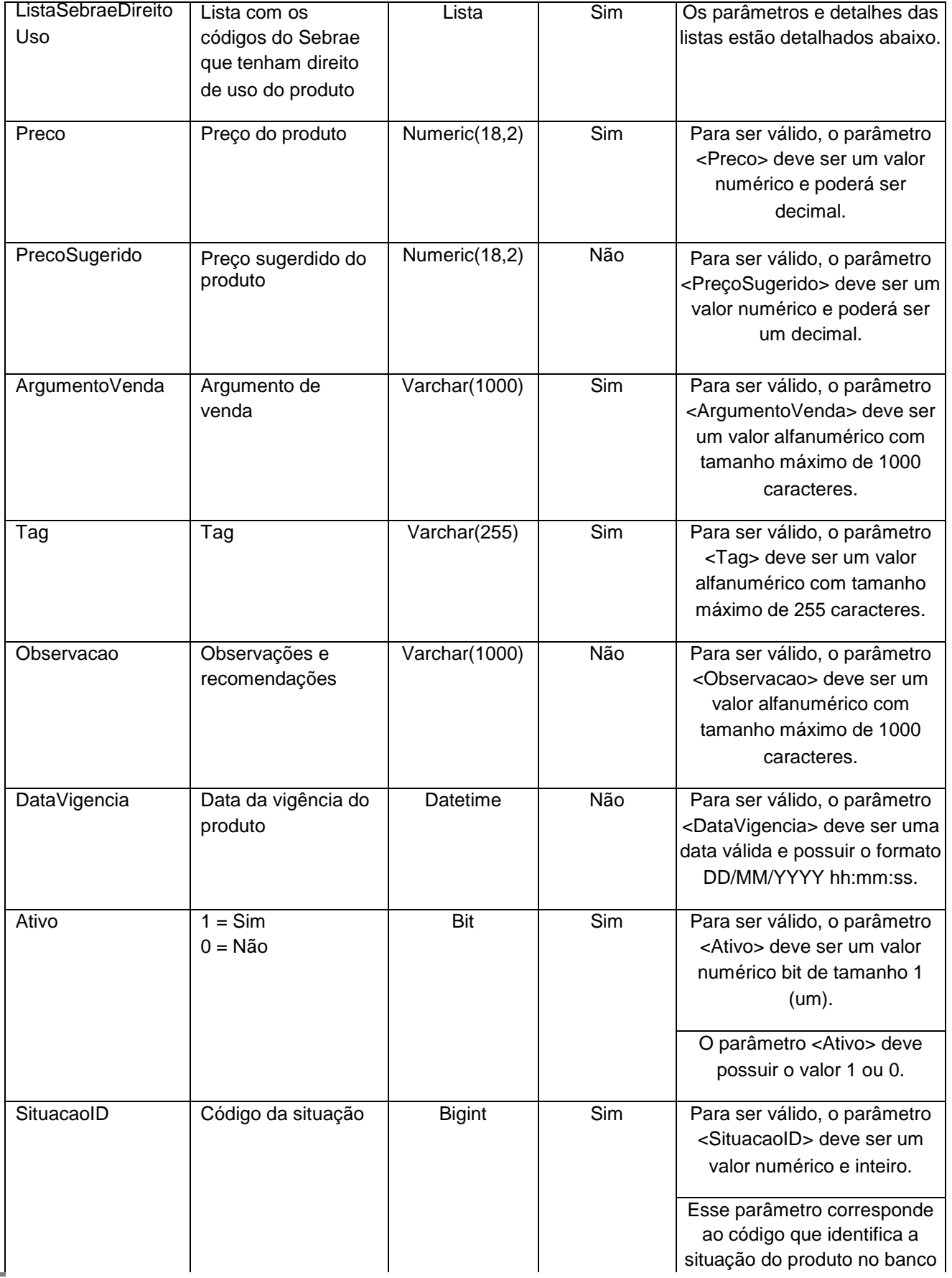

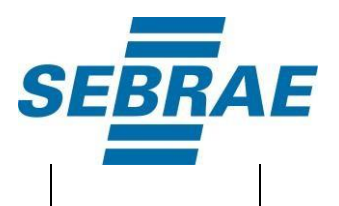

de dados.

**11** *Manual de Utilização do Serviço*

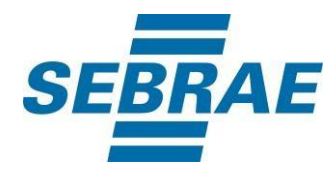

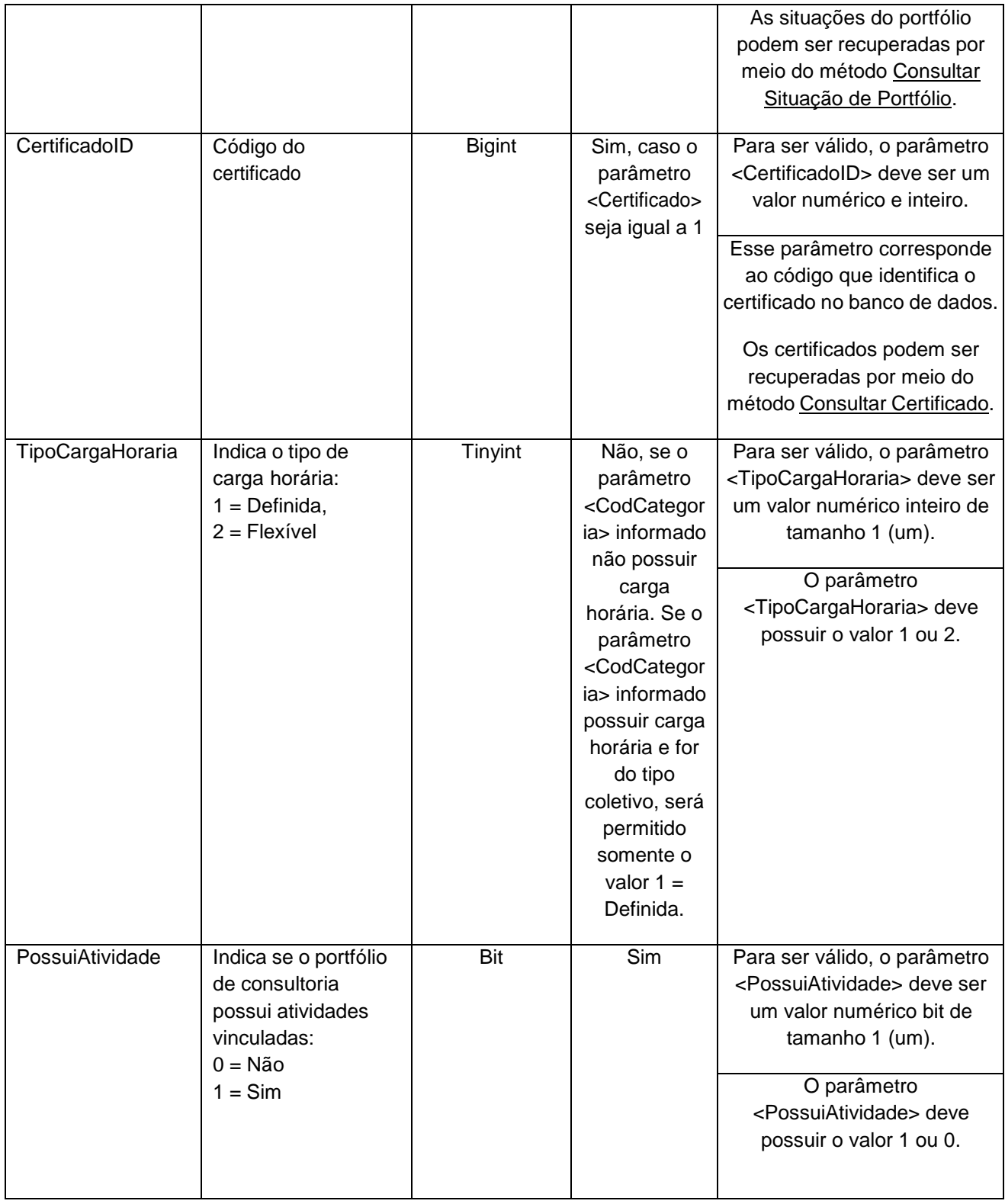

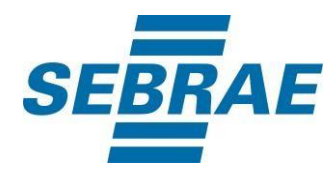

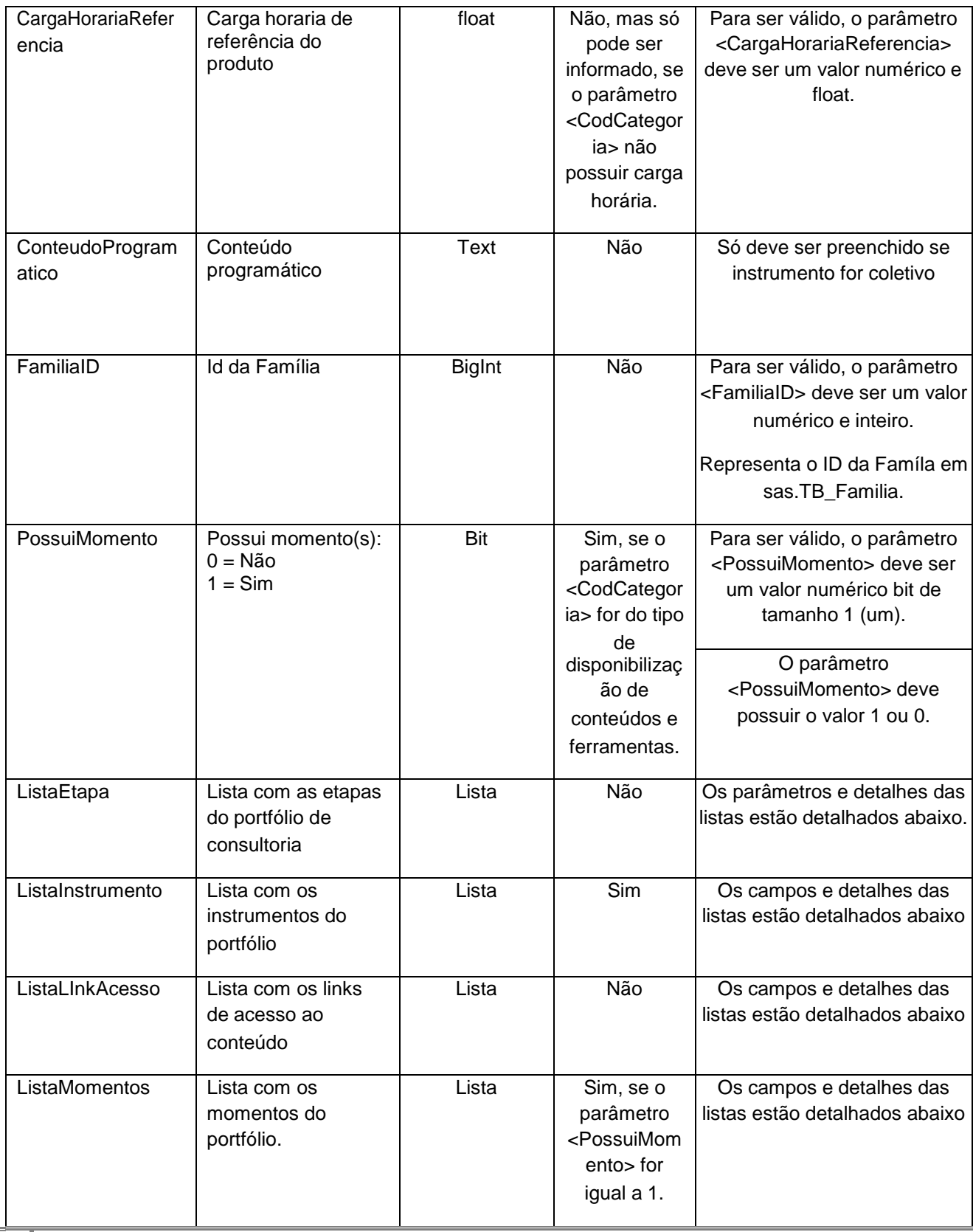

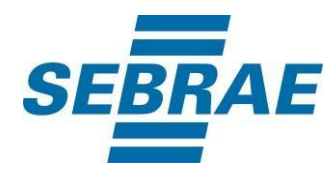

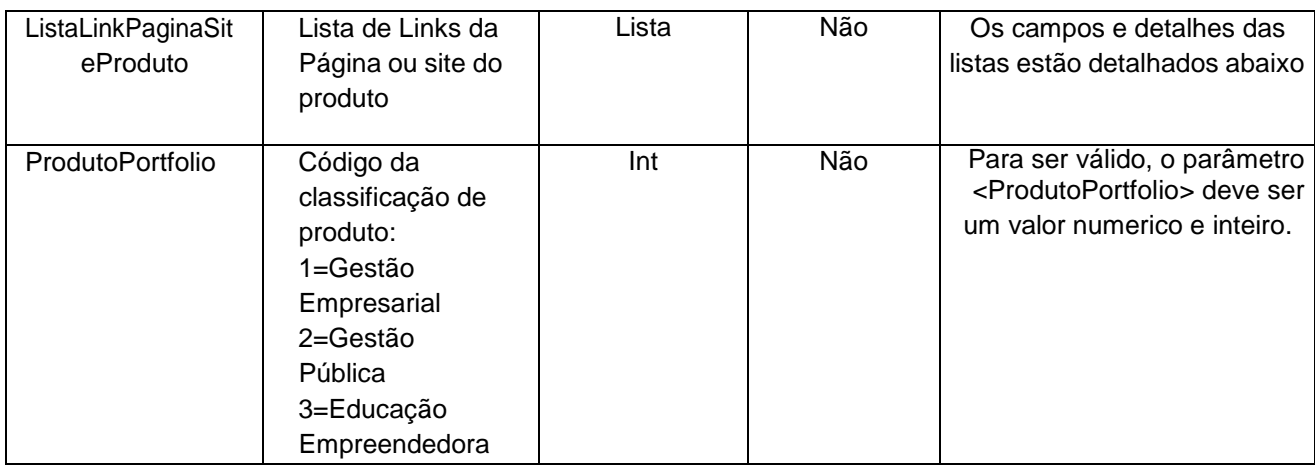

# **4.2.1 Parâmetros de Entrada: ListaSebraeOrigem**

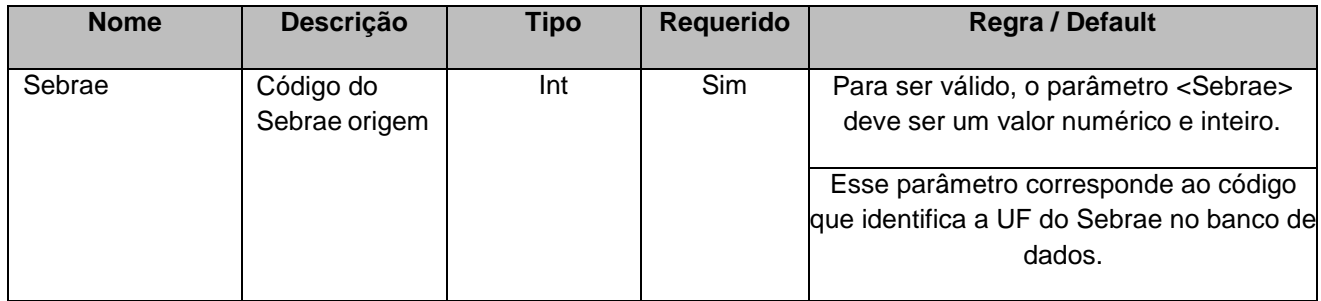

## **4.2.2 Parâmetros de Entrada: ListaTema**

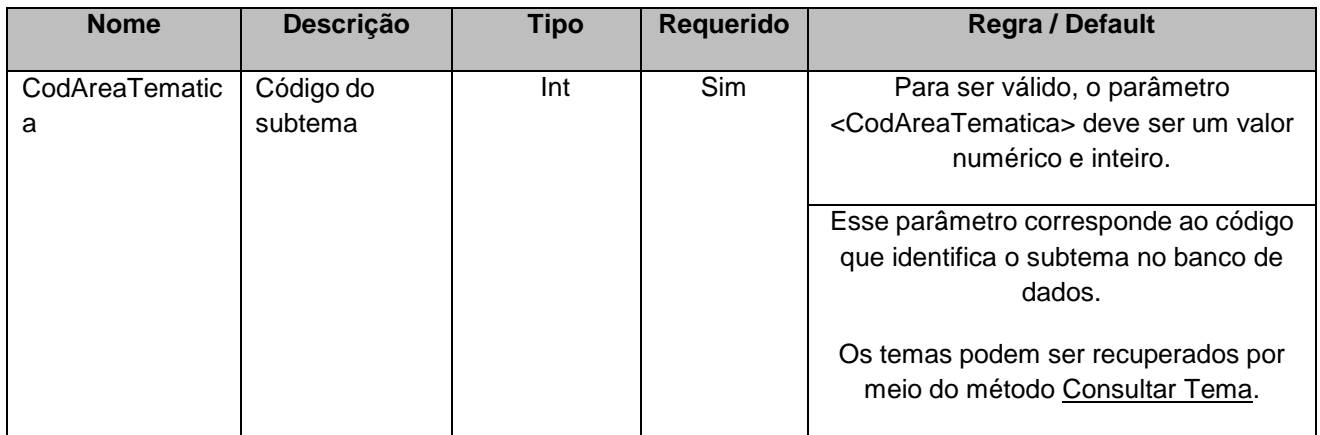

## **4.2.3 Parâmetros de Entrada: ListaPublicoAlvo**

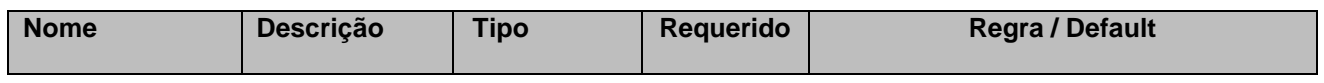

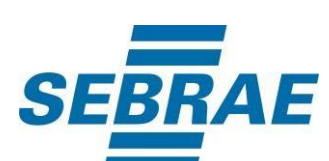

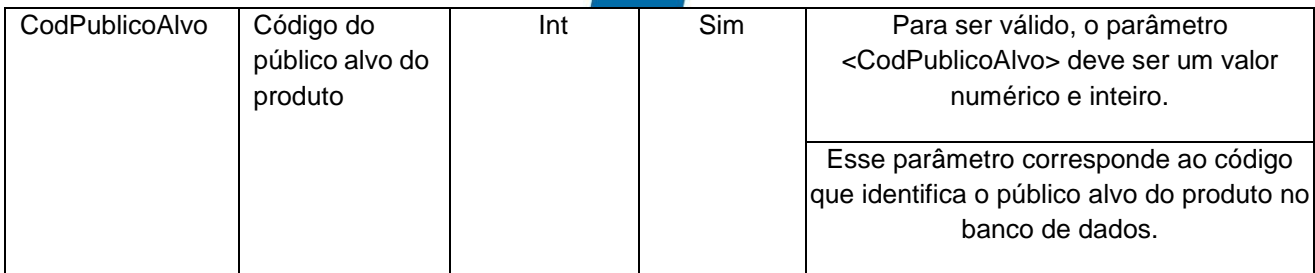

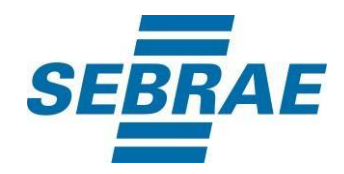

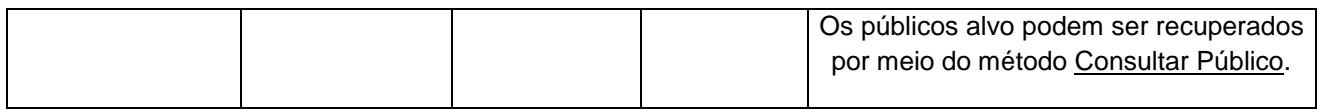

## **4.2.4 Parâmetros de Entrada: ListaSetor**

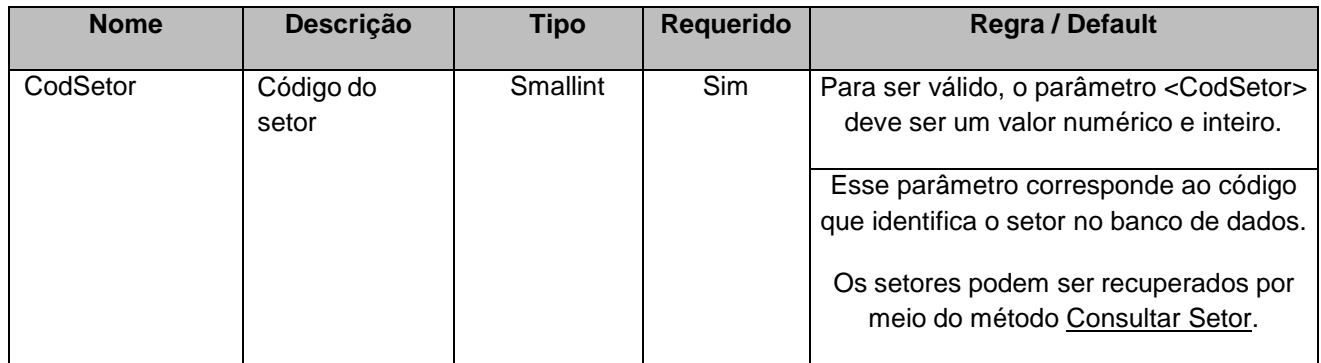

## **4.2.5 Parâmetros de Entrada: ListaMacrossegmento**

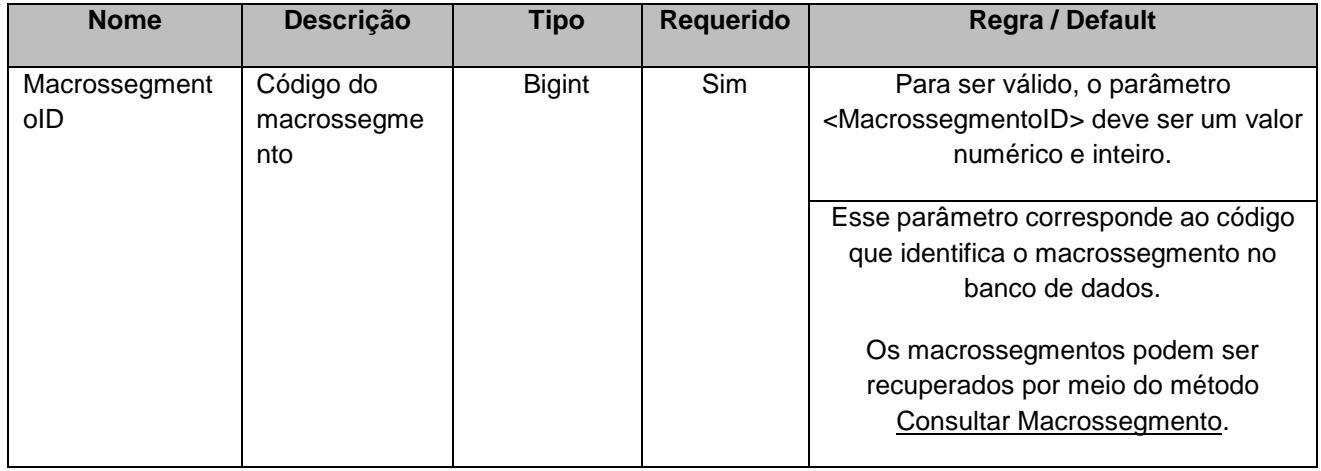

#### **4.2.6 Parâmetros de Entrada: ListaSebraeDireitoUso**

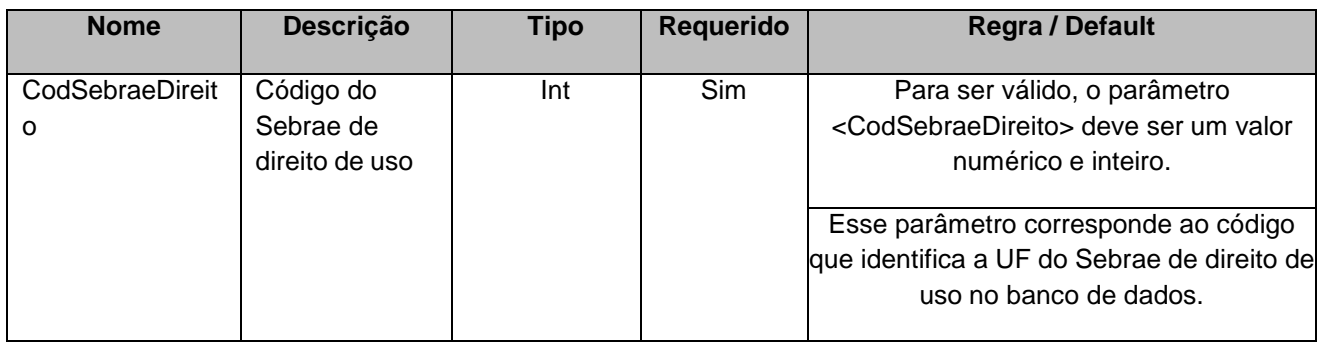

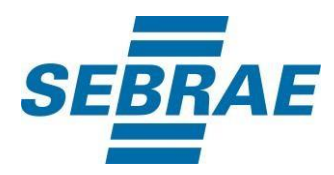

# **4.2.7 Parâmetros de Entrada: ListaEtapa**

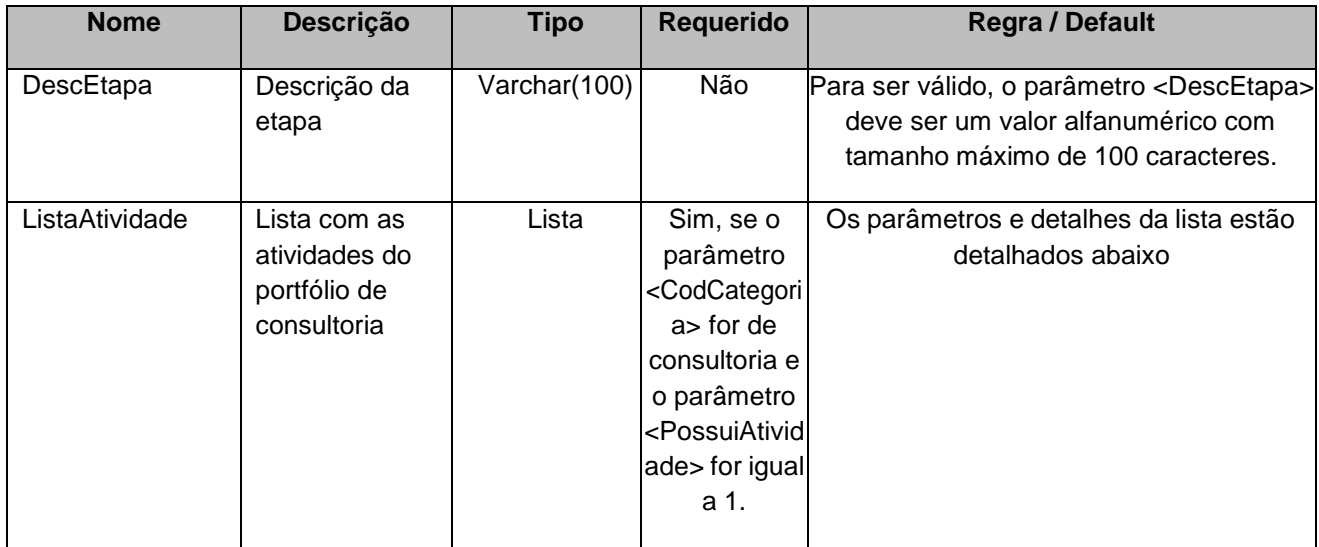

## **4.2.7.1 Parâmetros de Entrada: ListaAtividade**

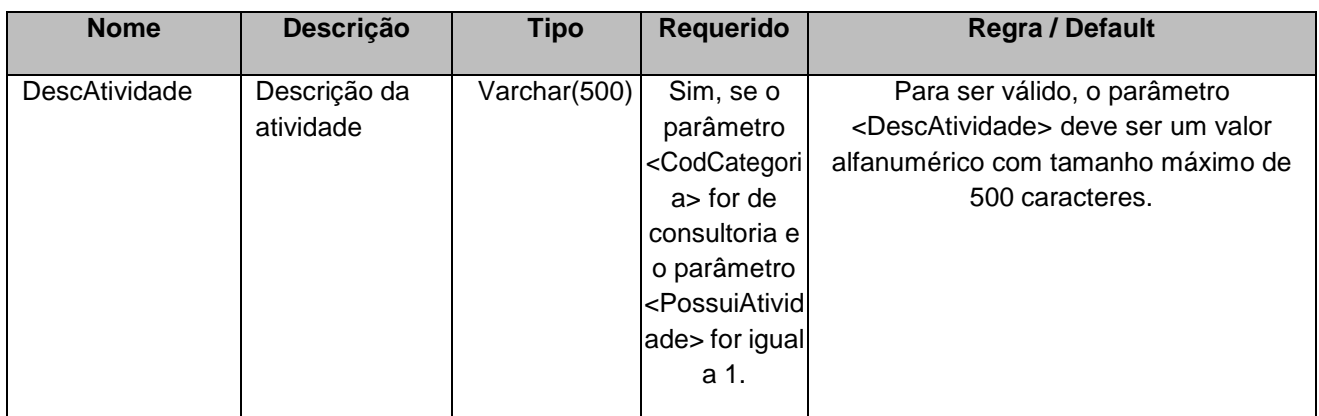

#### **4.2.8 Parâmetros de Entrada: ListaInstrumento**

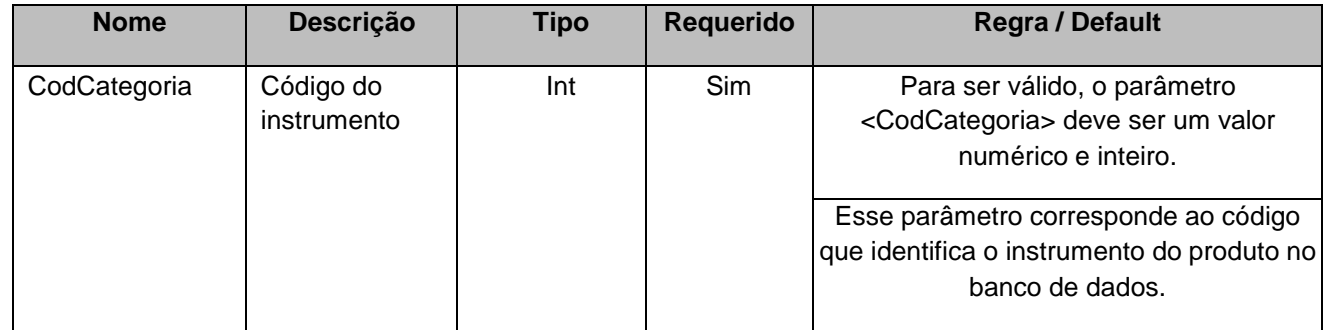

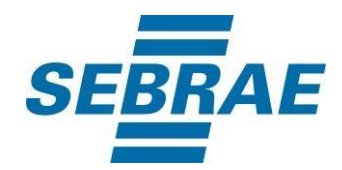

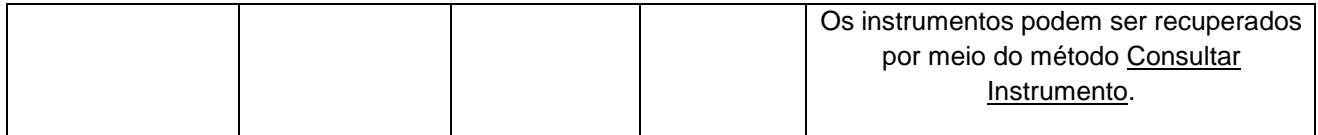

## **4.2.9 Parâmetro de Entrada: ListaLinkAcesso**

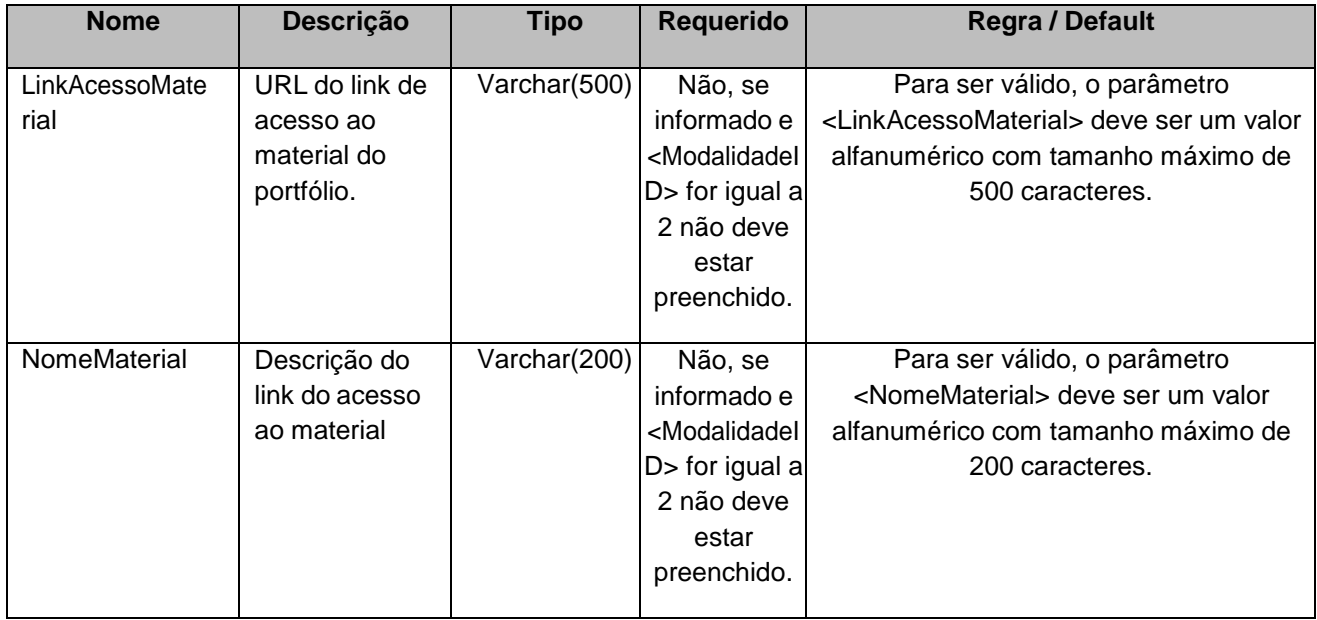

## **4.2.10 Parâmetro de Entrada: ListaMomentos**

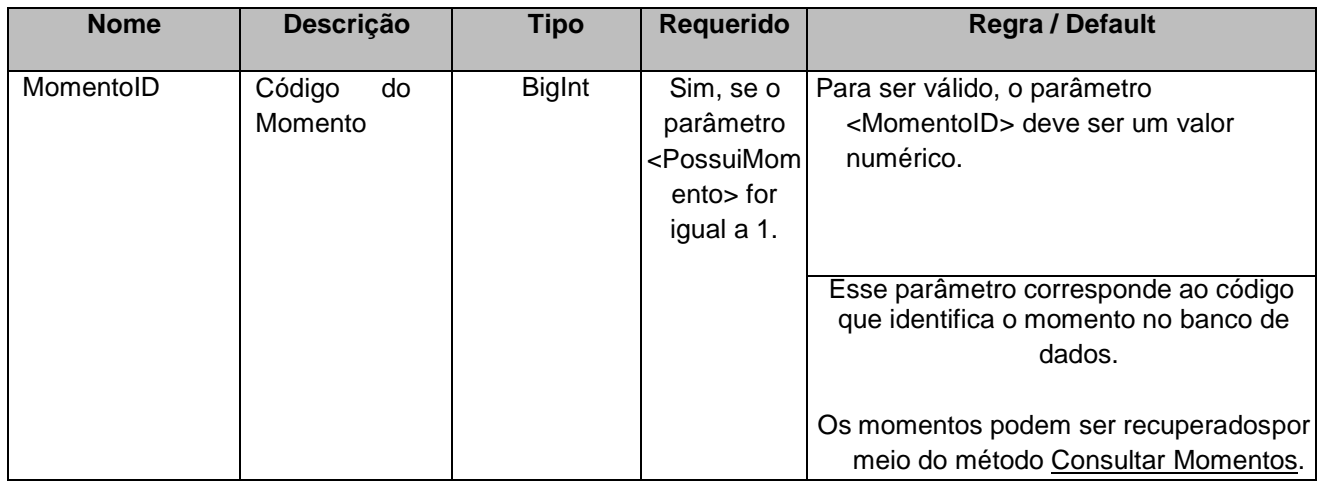

# **4.2.11 Parâmetro de Entrada: ListaLinkPaginaSiteProduto**

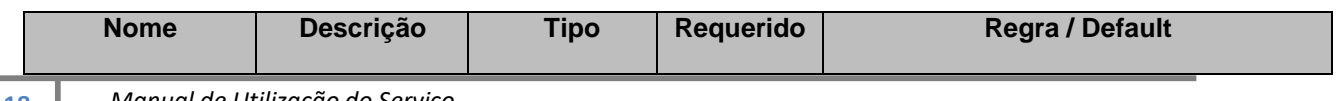

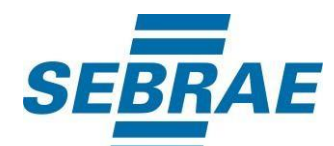

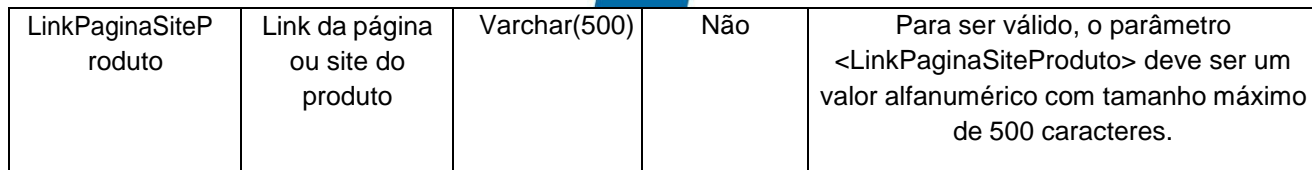

### <span id="page-19-0"></span>**5. Saídas**

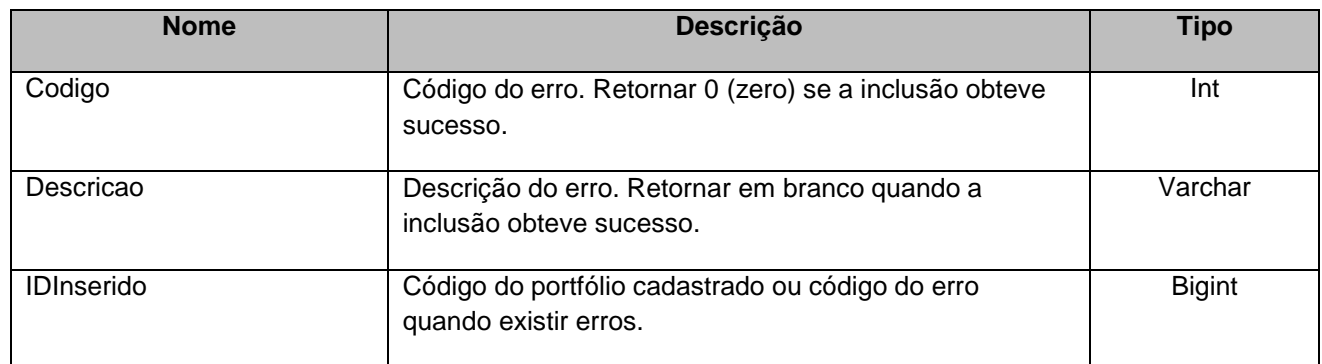

## <span id="page-19-1"></span>**6. Lista de Erros Possíveis**

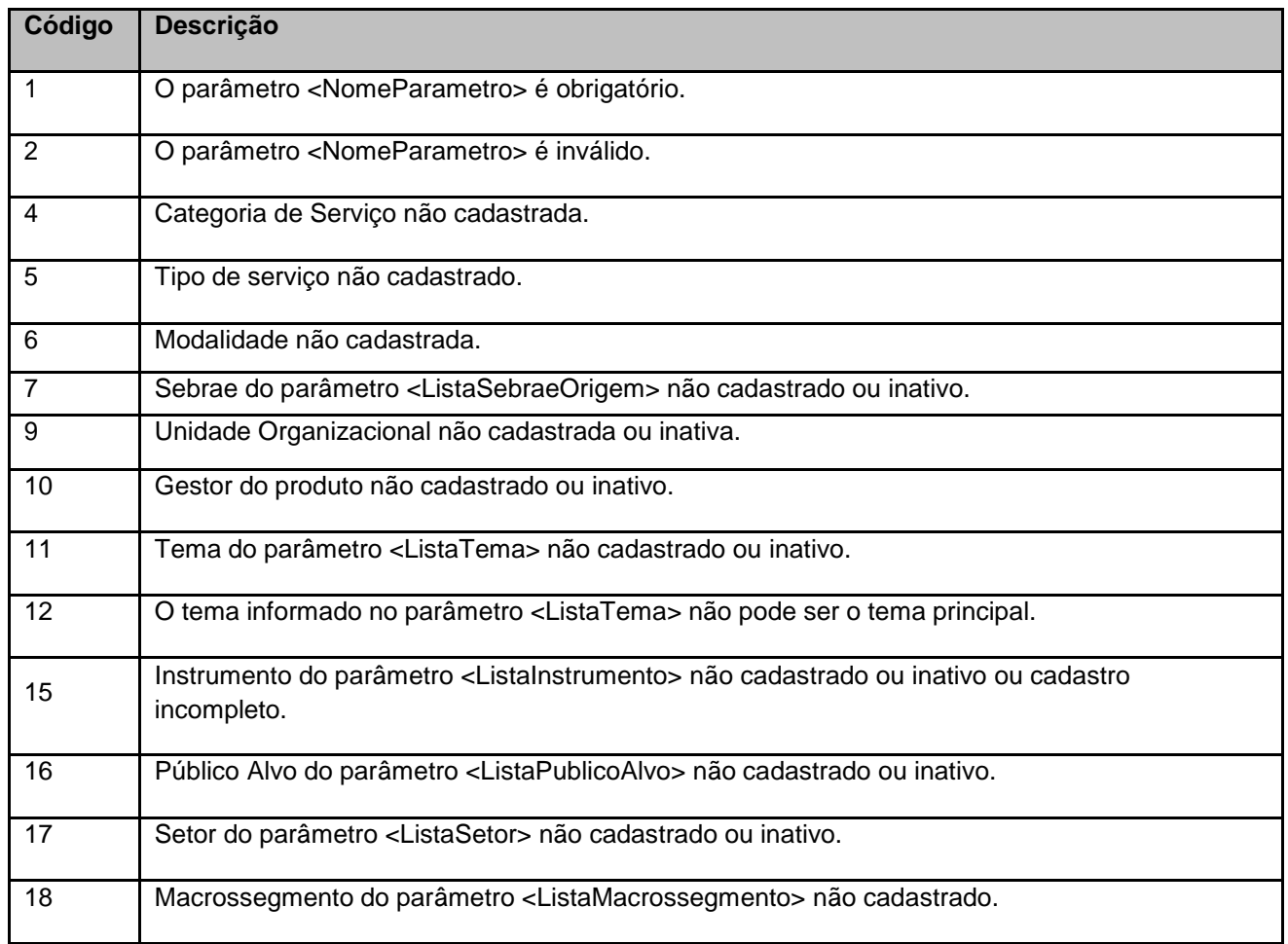

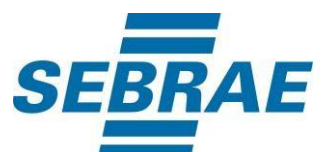

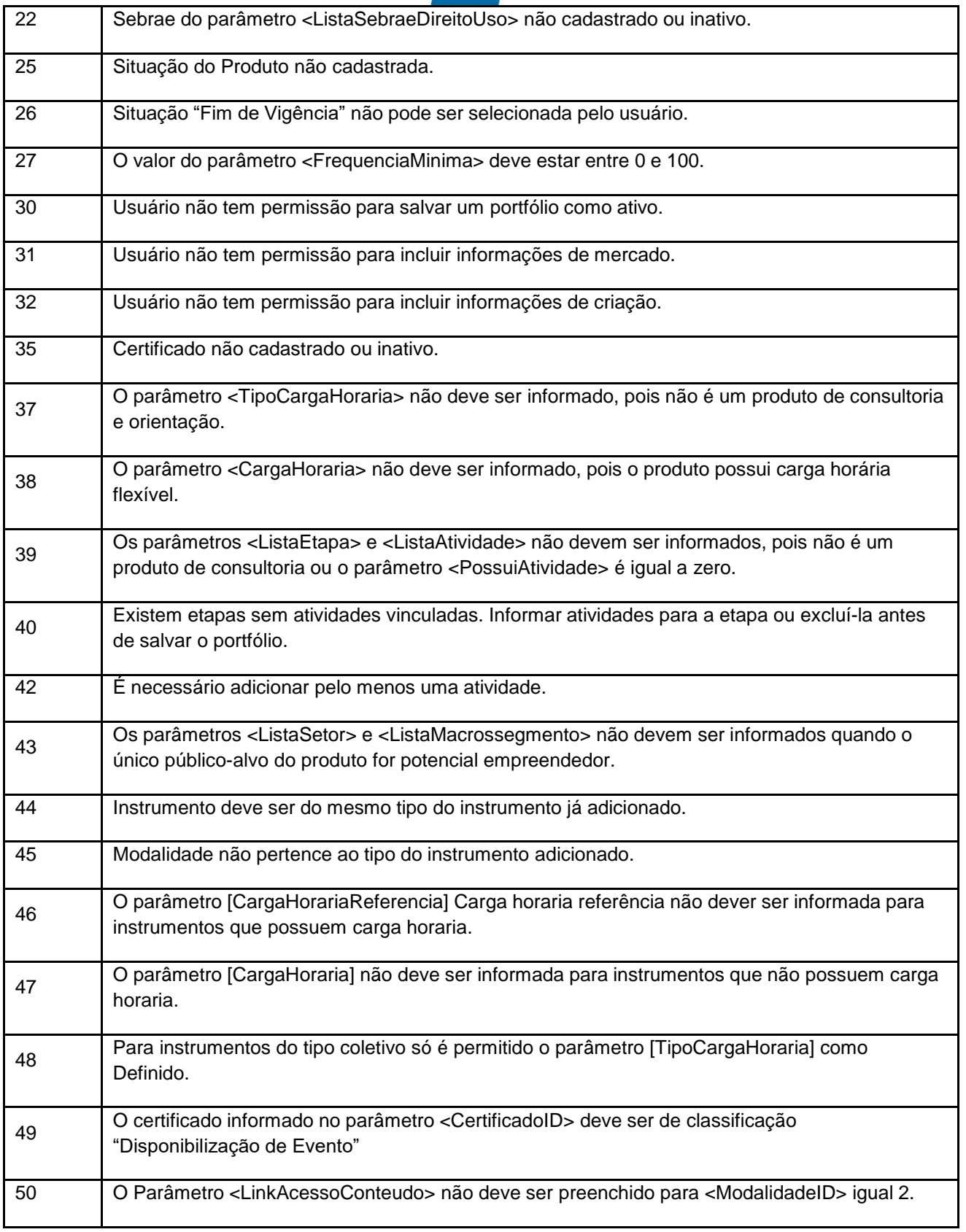

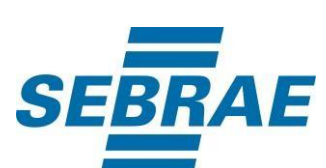

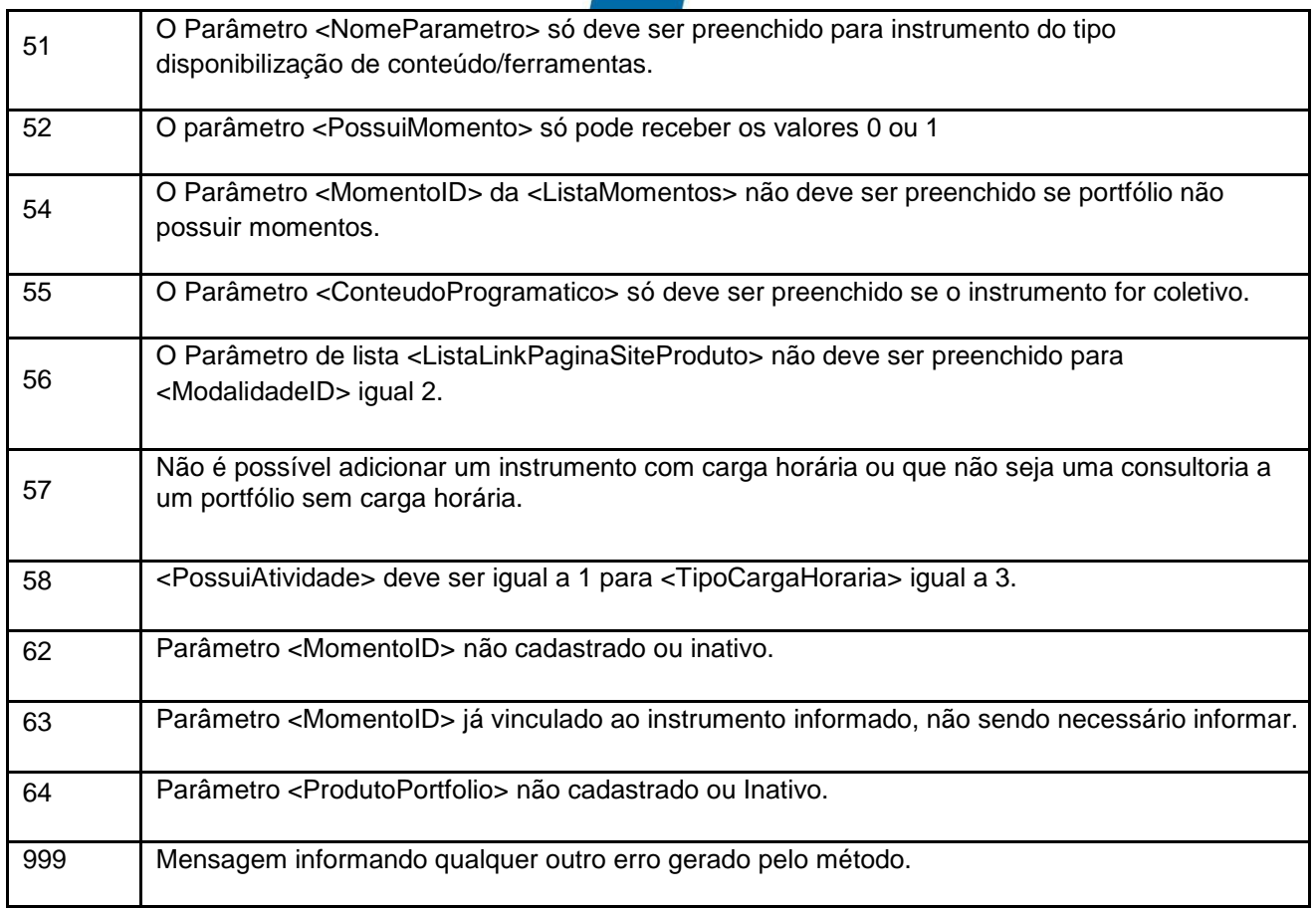

# <span id="page-21-0"></span>**7. Erros de Autenticação**

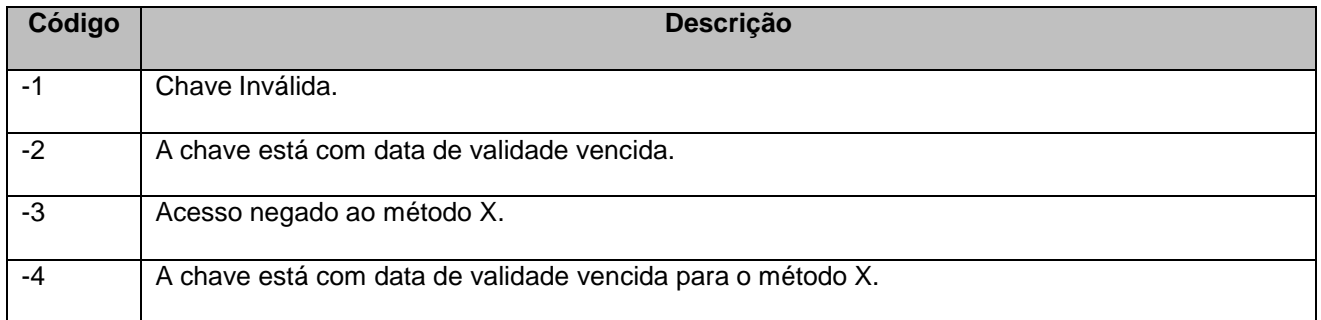